## firepickdelta

## **Homebrew (Mac OS X only)**

Written By: Neil Jansen

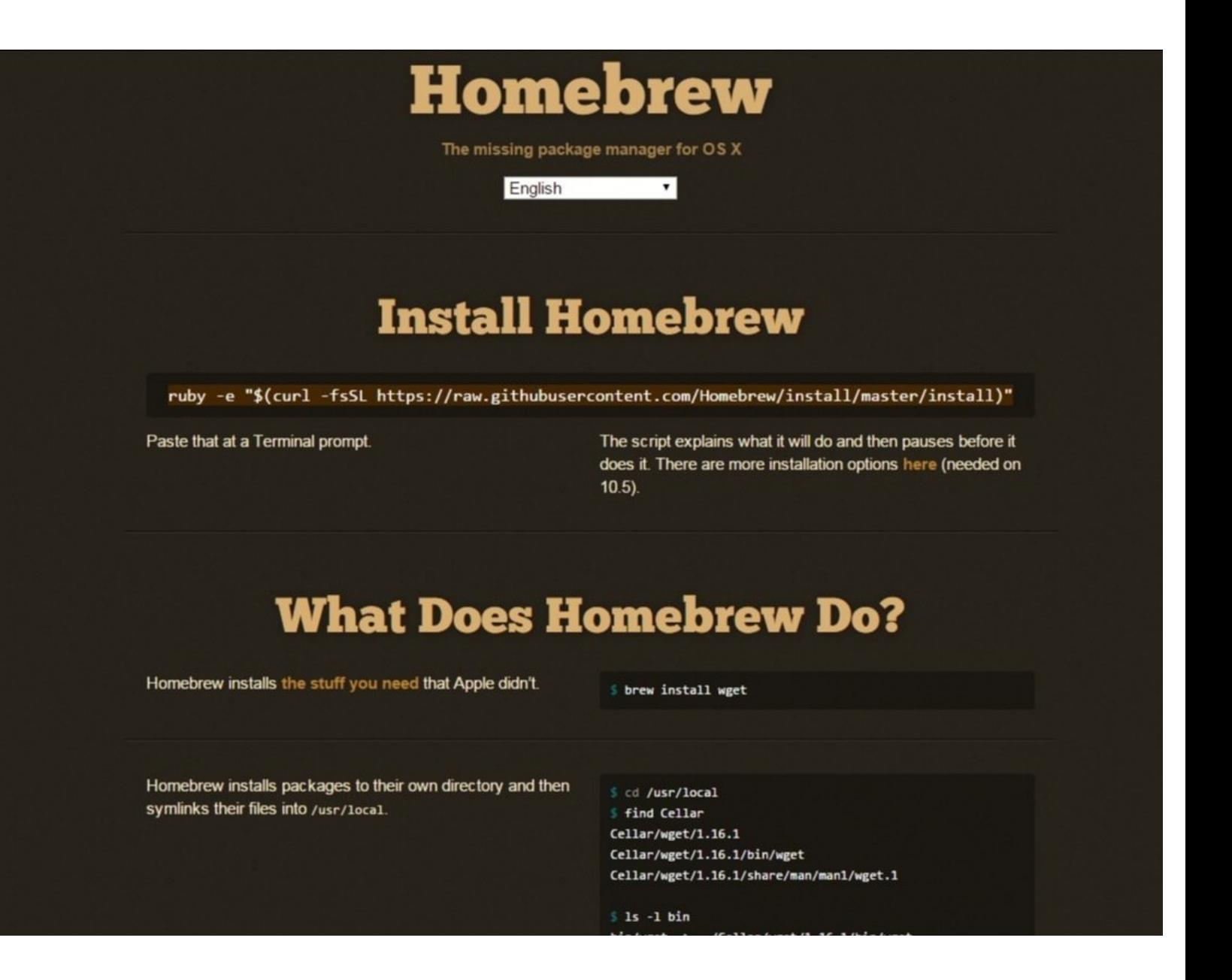

This document was generated on 2021-12-24 05:30:40 AM (MST).

## **Step 1 — Homebrew (Mac OS X only)**

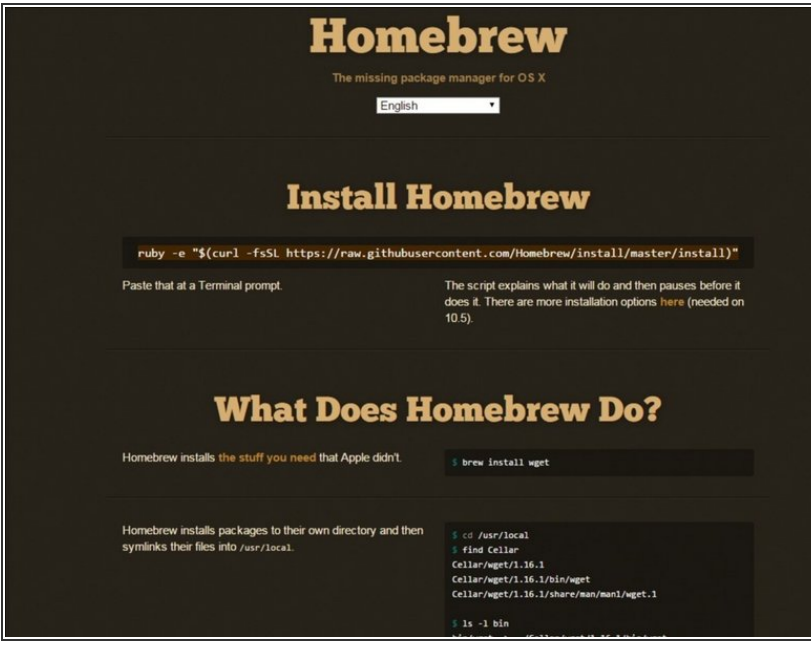

Head over to the homebrew official website: <http://brew.sh/>  $\bullet$ 

## **Step 2 — Install Homebrew**

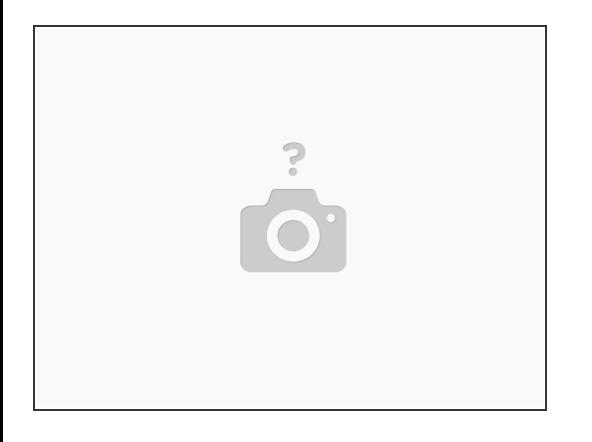

- Their usual install method is to paste some stuff into the terminal. As of time of writing this guide, the command looks like:  $\bullet$
- ruby -e "\$(curl -fsSL https://raw.githubusercontent.com/Homebrew/install/master/install)"
- Open the terminal, and paste this text in and hit enter. Homebrew should now install.

This document was generated on 2021-12-24 05:30:40 AM (MST).